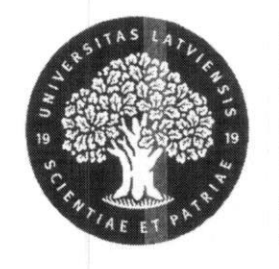

## LATVIJAS UNIVERSITĀTE **MATERIALU MEHĀNIKAS INSTITUTS**

# Aizkraukles iela 23, Rīga, LV-1006, Latvia MATERIAL TESTING LABORATORY

### **Test Report Nr. 2207-01**

### **Customer:**

**SIA GTR LV** "Lejasgāršas", Inčukalns, Inčukalna pag., Inčukalna nov., LV-2141, Latvia Registration number: 40203219907

**Test object:** Terrace and fence boards Eco Deck Profile.

**Test basis:** bending test after LVS EN 310:1993.

Test performed:

at LU MMI Material testing laboratory, from 25 July to 2 August 2022.

Test report is presented on 4 pages. It contains 2 tables and 1 graph.

### **Test apparatus:**

· Width and thickness was determined with Mitutoyo CD-20DCX caliper. Calibrated 28 February 2022 after LNMC G5/2015; certificate Nr. G0867K22.

• Deflection and load were determined with ZwickRoell Z100 TEW electromechanical material testing machine.

Calibrated 29 June 2019 after SS-NE ISO 7500-1:2018; certificate Nr. K1906291UH. Equipped with bending stand:

Upper bending nose -  $\phi$  30 mm and both lower bending supports -  $\phi$  15 mm. Distance between supports  $-380$  mm. Rate of testing  $-5.0$  mm/min.

• Load and deflection data recording was performed with ZwickRoell Z100 TEW material testing machine. Data recording frequency - 10 Hz.

#### **Samples:**

Manufacturing and numbering was performed by customer.

Received for testing on 25 July 2022.

Terrace board nominal dimensions:  $length - 430$  mm, width  $-145$  mm and thickness  $-25$ mm.

Fence board nominal dimensions:  $length - 430$  mm, width  $- 155$  mm and thickness  $- 12$  mm. Test conditions: temperature  $-23$  °C, relative humidity  $-63$  %.

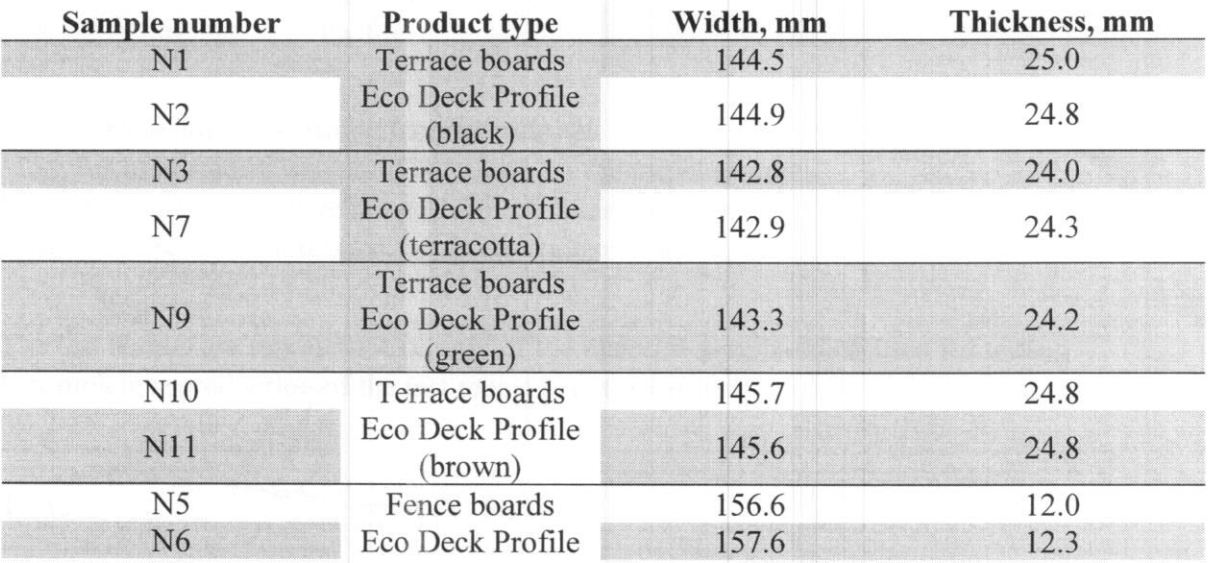

LU MMI

Material testing laboratory Aizkraukles iela 23, Rīga, LV-1006, Latvia

#### **Results:**

Samples were loaded to failure.

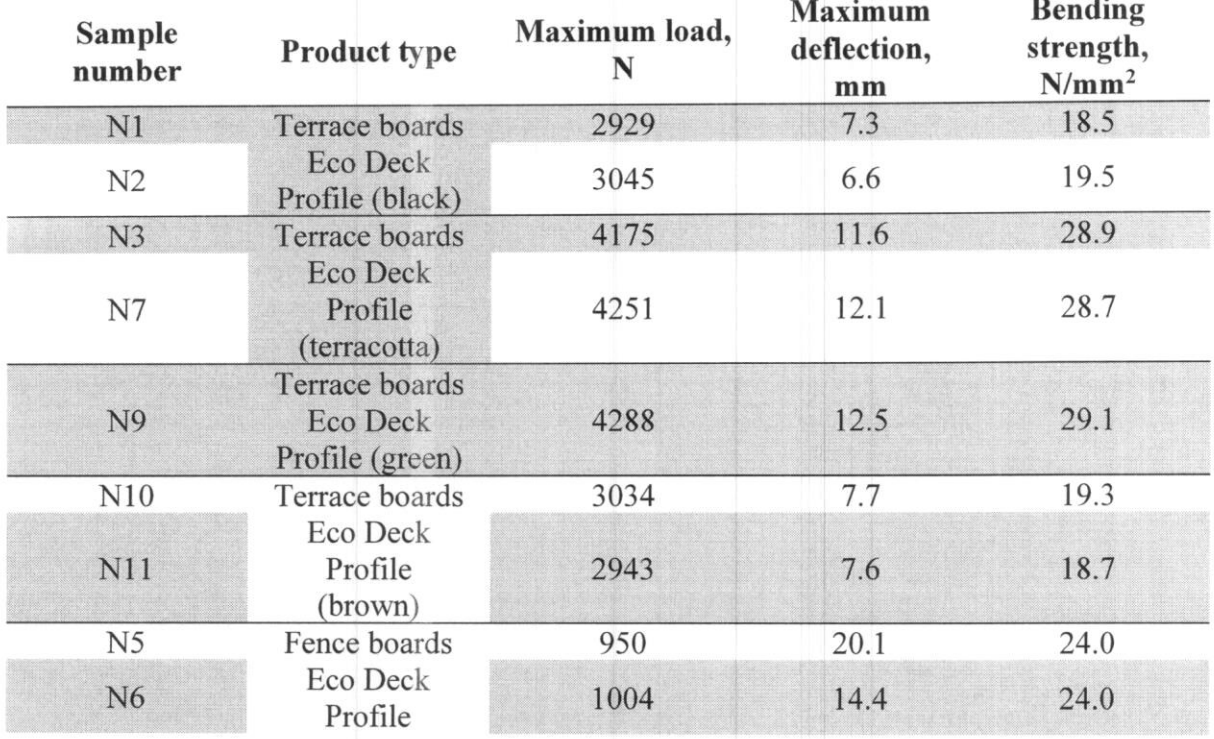

### Notes and deviations from standard:

Modulus of elasticity was not determined for the tested samples. Non-destructive tests were not performed on test samples. Samples were not conditioned. Moisture content is unknown.

### **Reports:**

The test results are representative only of the material samples submitted for testing. Incomplete reproduction of the test report is not permitted.

Tester:  $\neg$  (V. Skruls)

Head of the laboratory:  $\overline{\mathscr{E}} \cdot \overline{\mathscr{E}}$  (E. Plūme)

2 August 2022.

**FAR EN 310:1003** Test report after

### ${\bf Aixkankles}$ iela 23, Rīga, LV-1006, Latvia Material testing laboratory **INW NT**

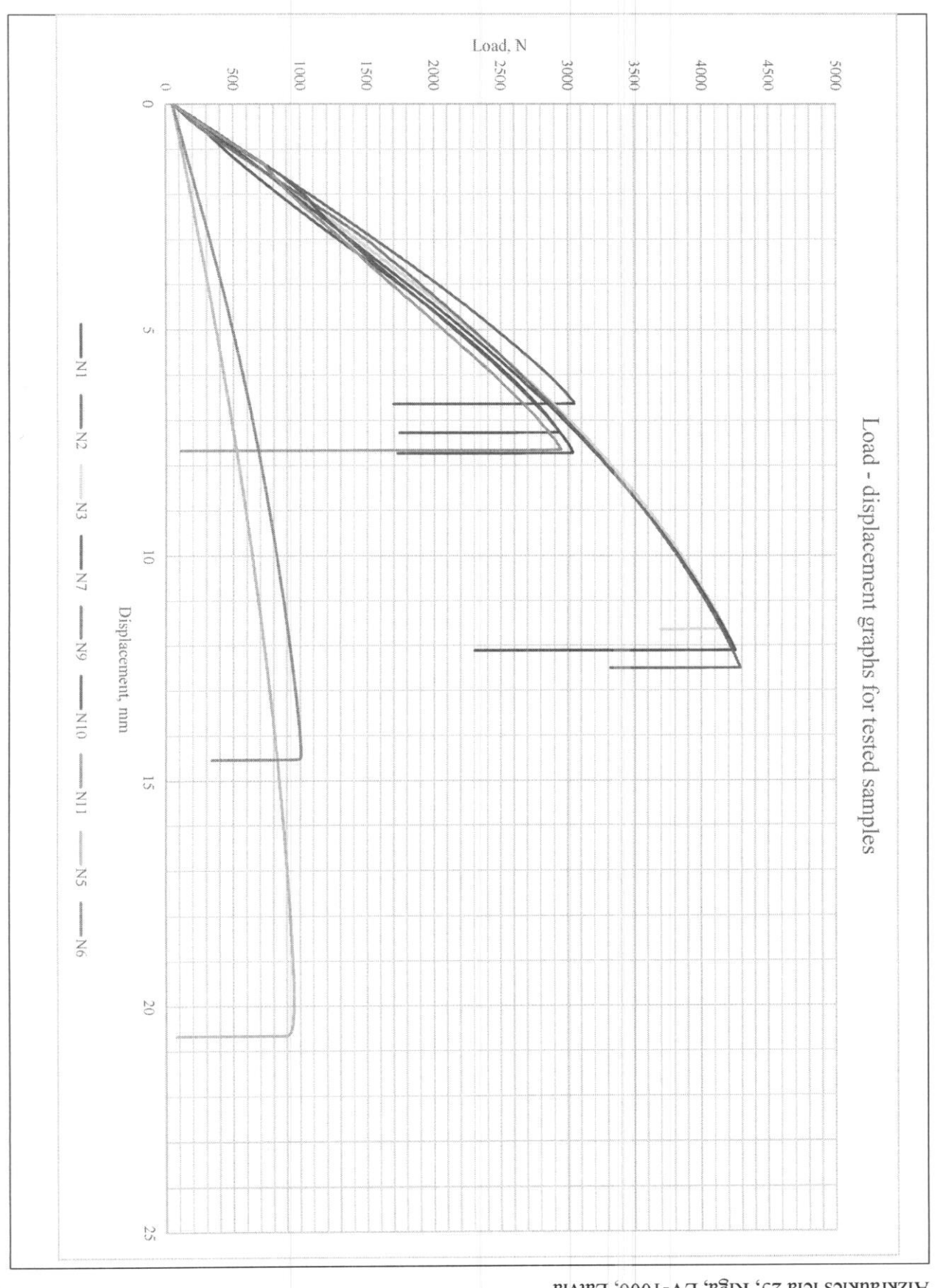

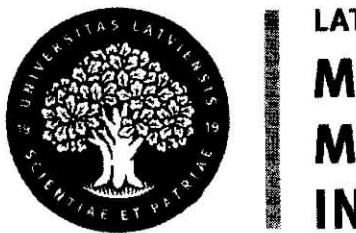

### LATVIJAS UNIVERSITĀTE **MATERIALU MEHĀNIKAS INSTITŪTS**

# Aizkraukles iela 23, Rīga, LV-1006, Latvia

### MATERIAL TESTING LABORATORY

### **Test Report Nr. 2207-01**

**Customer:** 

**SIA GTR LV** "Lejasgāršas", Inčukalns, Inčukalna pag., Inčukalna nov., LV-2141, Latvia Registration number: 40203219907

Test object: step and terrace board Ecodeckprofile.

**Test basis:** bending test after customer methodology.

Test performed: at LU MMI Material testing laboratory, on 17 November 2022.

Test report is presented on 3 pages. It contains 1 table and 1 graph.

LU MMI Material testing laboratory Aizkraukles iela 23, Rīga, LV-1006, Latvia

### **Test apparatus:**

. Width and thickness was determined with Mitutoyo CD-20DCX caliper. Calibrated 28 February 2022 after LNMC G5/2015; certificate Nr. G0867K22.

• Deflection and load were determined with ZwickRoell Z100 TEW electromechanical material testing machine.

Calibrated 29 June 2019 after SS-NE ISO 7500-1:2018; certificate Nr. K1906291UH. Equipped with bending stand:

Upper bending nose -  $\phi$  30 mm and both lower bending supports -  $\phi$  15 mm. Distance between supports  $-380$  mm. Rate of testing  $-5.0$  mm/min.

• Load and deflection data recording was performed with ZwickRoell Z100 TEW material testing machine. Data recording frequency  $-10$  Hz.

### **Samples:**

Manufacturing and numbering was performed by customer. Received for testing on 17 November 2022. Sample nominal dimensions:  $length - 500$  mm and thickness  $-25$  mm. Test conditions: temperature – 19.6 °C, relative humidity – 40 %.

### **Results:**

Samples were loaded to failure.

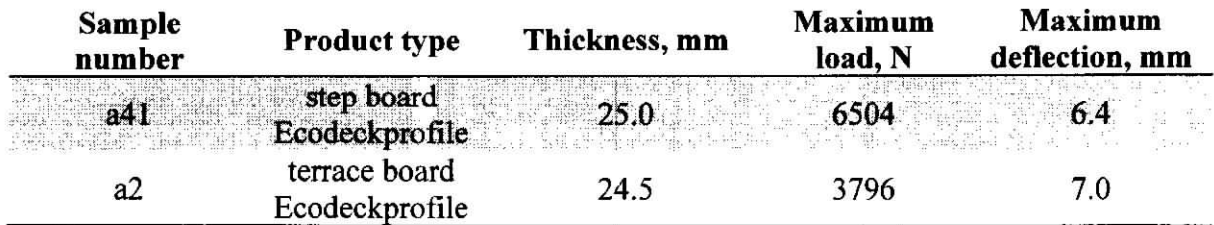

### Notes and deviations from standard:.

Width of the samples was not determined. Non-destructive tests were not performed on test samples. Samples were not conditioned. Moisture content is unknown.

### **Reports:**

The test results are representative only of the material samples submitted for testing. Incomplete reproduction of the test report is not permitted.

 $\overbrace{\phantom{xxxxx}}$  (V. Skruls) Tester:  $\angle$ 

**Head of the laboratory:**  $\mathcal{E} \mathcal{P}$  = (E. Plūme)

21 November 2022.

Test report Nr: 2211-03

### LU MMI Material testing laboratory Aizkraukles iela 23, Rīga, LV-1006, Latvia

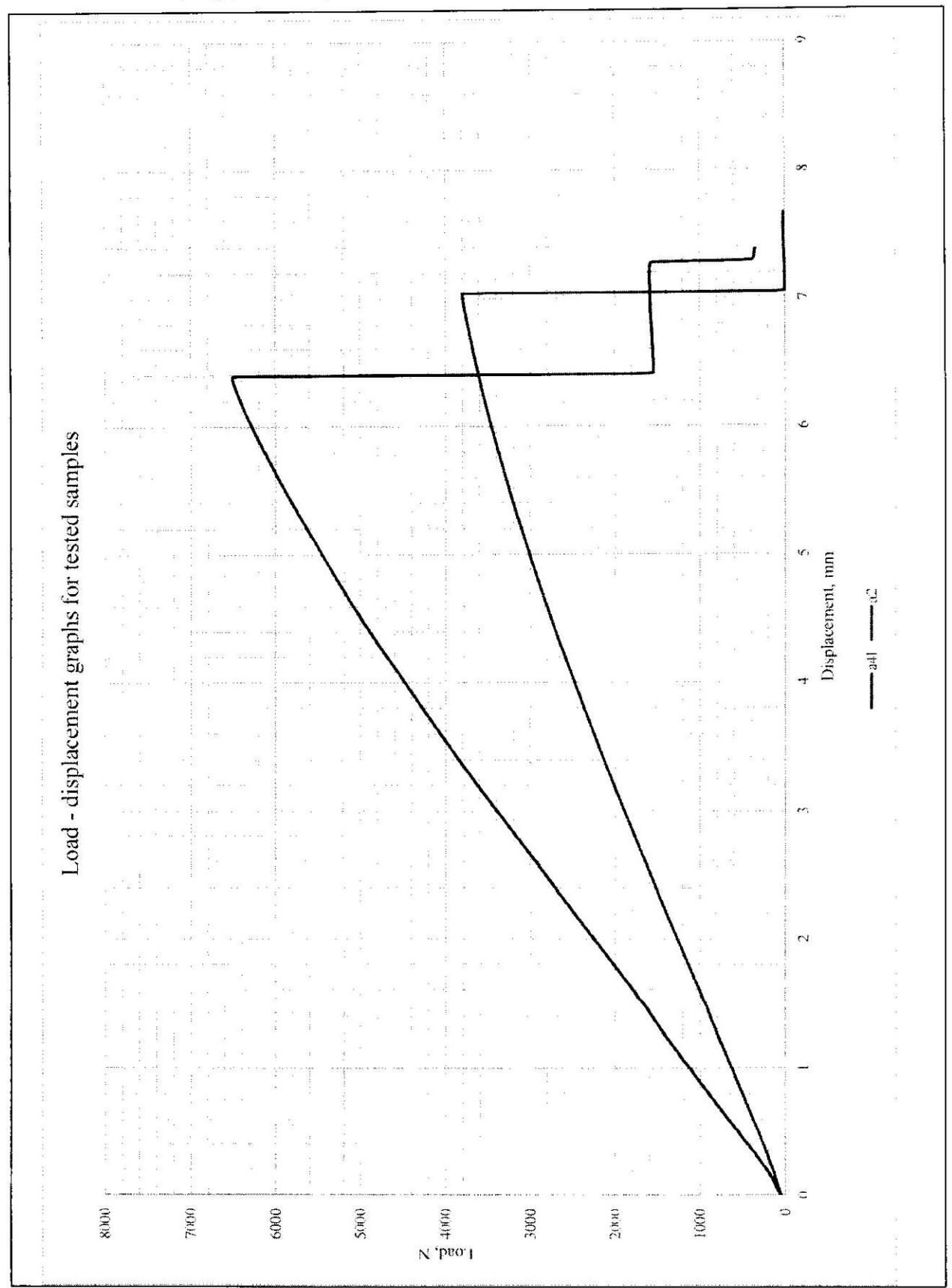